## SAP ABAP table TP22 {Business Partner Additional Information}

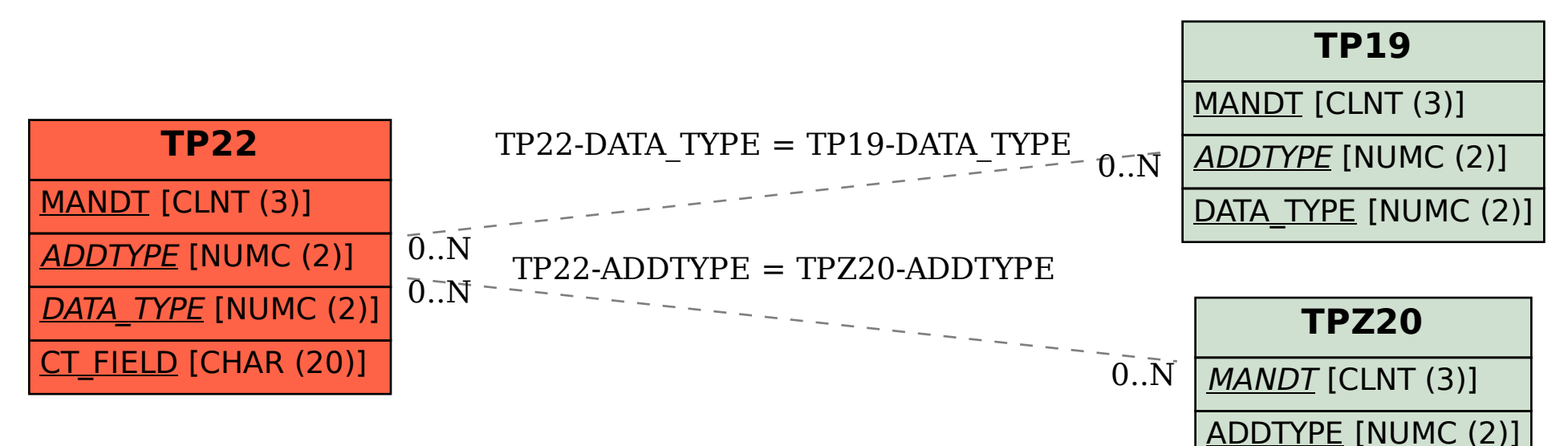